### IN1000 - Seminaroppgaver til uke 3

#### Oppgave 1

Hvor mange elementer er det i listene?

```
liste = [0]liste1 = [1, 2, 3]liste2 = [3, 3, 5, 7]liste3 = ["A", "BC", "D", "E", "F"]
liste4 = ["mange elementer i denne listen"]
liste5 = []
```
## Oppgave 2

Ta utgangspunkt i listene over. 2.1 Hva ligger på indexene?

```
liste3 [4] # =
liste1 \lceil \theta \rceil # =
liste4 [1] # =
liste3 [5] # =
```
2.2 På hvilken index ligger: index index element

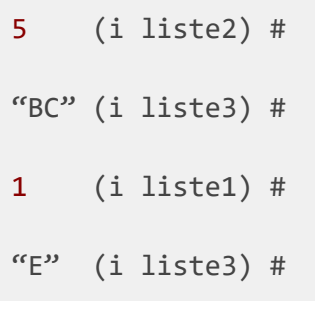

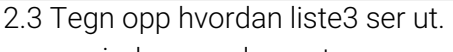

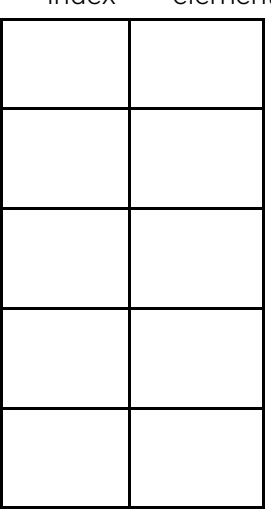

# Oppgave 3

- a) Skriv en liste "navn" hvor du legger inn 3 navn; "Ola", "Martin" og "Selma".
- b) Legg deretter til "Kari" nytt navn bakerst i listen.
- c) Tegn opp hvordan listen ser ut nå.
- d) Skriv ut Martin sitt navn ved hjelp av indeksen det ligger på
- e) Legg til to til navn forrerst i listen, navnene velger du selv. NB! Husk at når man legger noe inn på en indeks som er i bruk flyttes det som ligger der og alle etterfølgende elementer en indeks opp..
- f) Tegn opp hvordan listen ser ut nå.
- g) Fjern "Martin" fra listen.
- h) Skriv ut alle navnene på listen.
- i) Bonus: hva blir utskriften?

#### **Løsning:**

# Oppgave 4

Gitt at vi har de tre listene

```
toalettsaker = ["tannborste", "haarborste", "tannkrem"]
klaer = ["jakke", "bukse", "sokker", "undertoy"]
div = ["kamera", "lommebok", "pass", "mobillader"]
```
Vi legger dem inn i listen "koffert", hvordan vil utskriften av denne se ut? Og hvordan kan vi tegne opp denne (prøv deg fram)?

```
koffert = [toalettsaker, klaer, div]
print(koffert)
```
**Løsning:**

## Oppgave 5

Gitt følgende ordbok/dictionary:

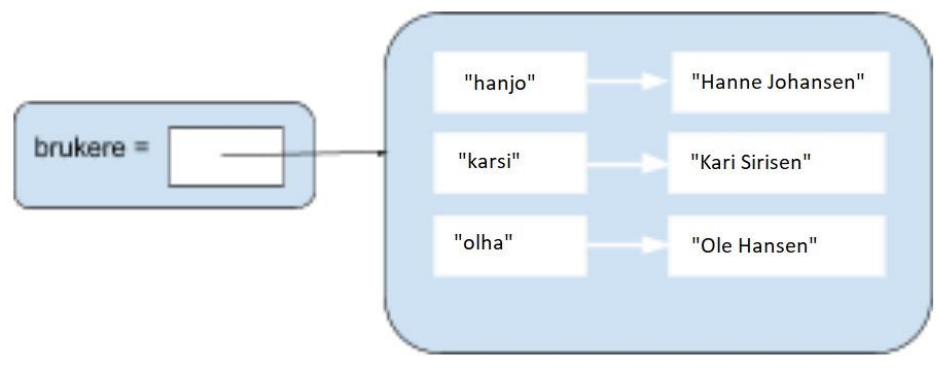

- a) Definer en ordbok/dictionary som heter brukere, hvor du legger inn følgende par av nøkler og verdier (brukernavn som nøkler og navn som verdi).
- b) karsi har registrert seg med feil navn, mellomnavnet hennes mangler, endre navnet hennes til "Kari Marie Sirisen".
- c) Register deg selv som bruker med et brukernavn og navn.
- d) Skriv ut hanjo sitt navn.
- e) Fjern Hanne Johansen fra ordboken.

### Løsning:

## Oppgave 6

Her er et eksempel på en uleselig/uryddig kode, hva slags endringer ville du gjort med dem?

```
def f1() :
   i = float(input("input")) print(i*i)
def f2() :
   i = input() print("velkommen til in1000 ", i)
def f3( ) : 
    print ( "Hei!" )
f3()f2()f1()
```